# X Структура программы на Паскале

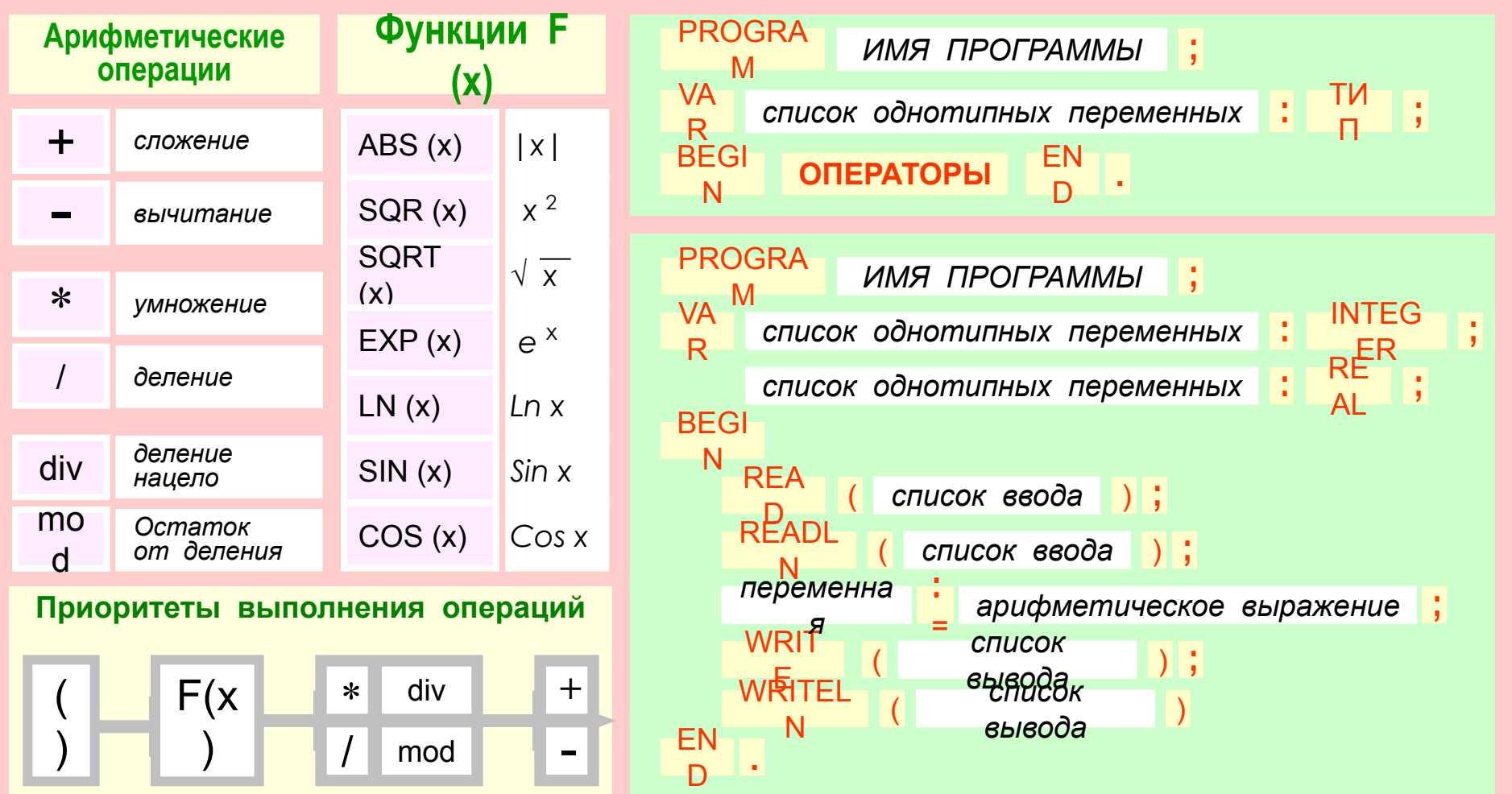

Среди современных языков программирования одним из самых популярных является язык Паскаль. Этот язык разработан в 1971 году и назван в честь Блеза Паскаля французского ученого, изобретателя  $\equiv$ механической вычислительной машины. Автор языка Паскаль - швейцарский профессор Никлаус Вирт. Программа на Паскале близка по своему виду и структуре к описанию алгоритма на Алгоритмическом языке

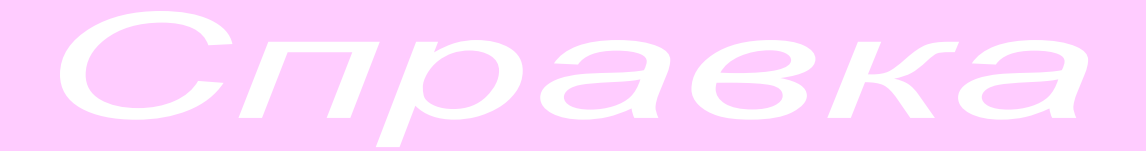

# **ОРГАНИЗАЦИЯ ГИПЕРССЫЛОК**

- *Режим последовательного изучения учебного материала* организован с помощью кнопок прокрутки
- *Режим справочника:* в процессе перемещения курсора мыши по информационной области слайда приближение к объекту (гиперссылке) обеспечивается всплывающей подсказкой
	- щелчок левой кнопкой мыши по выбранному учебному элементу вызывает учебную информацию в текстовом поле в нижней части экрана, при этом гипертекстовый объект выделяется графическими средствами (желтым фоном). После щелчка по выделенному объекту происходит возврат на первый (ключевой) слайд
	- в любом слайде возможен свободный переход на любую учебную информацию, расположенную на других слайдах, если выбрать соответствующую гиперссылку

# K Структура программы на Паскале

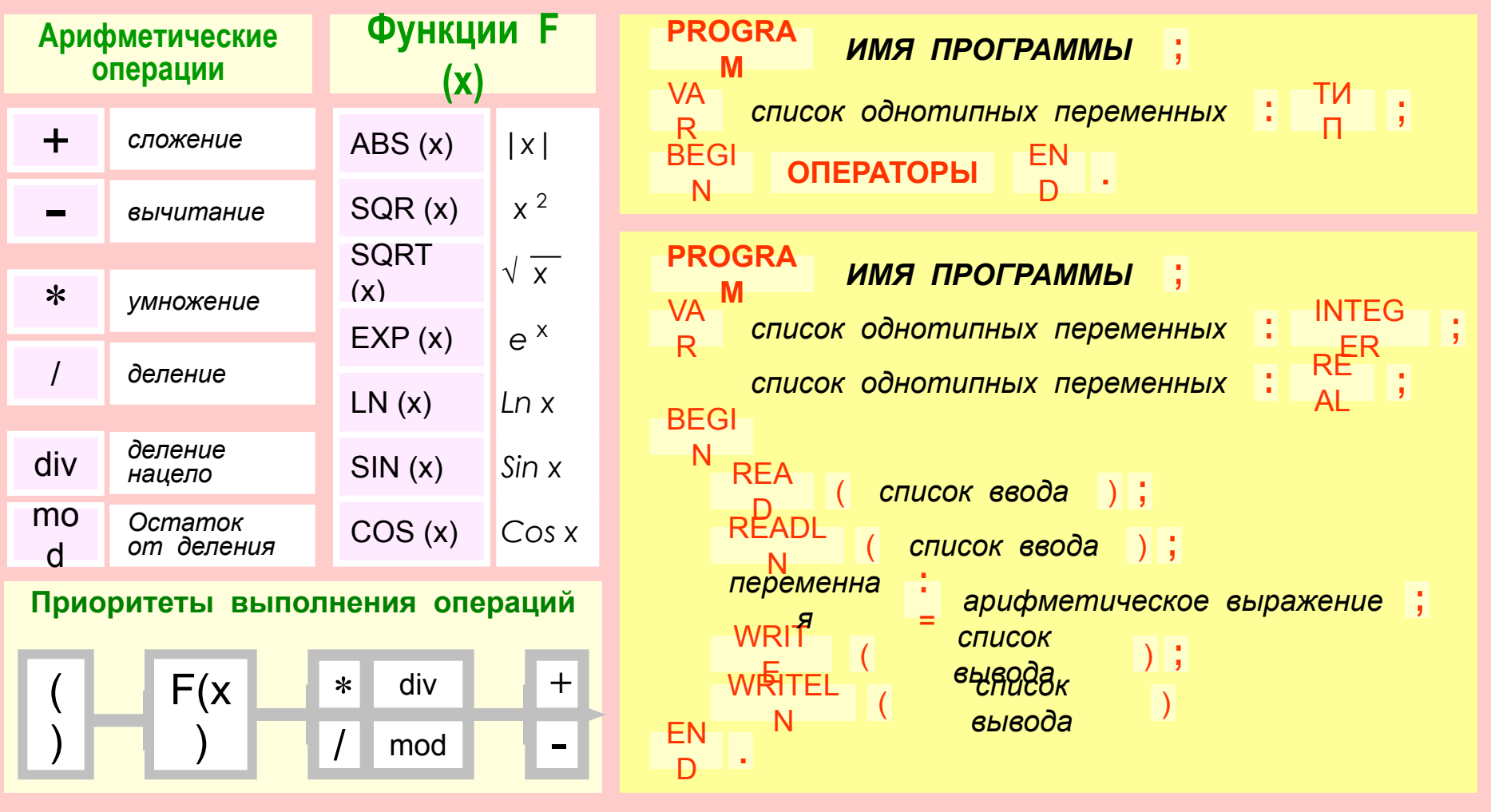

Структура программы на языке Паскаль:

- Заголовок программы
- Раздел описания переменных
- Раздел операторов

**PROGRAM PRIMER:** VAR x, y, z, F : INTEGER : BEGIN **READ**  $(x, y, z)$ ; F:=  $(x + y + z)^2$ ; WRITELN  $(F)$ END.

## $\bm{\mathsf{x}}$ Структура программы на Паскале

![](_page_3_Figure_1.jpeg)

Раздел описания переменных начинается со слова VAR (variables - переменные), за которым идет список имен однотипных переменных через запятую. Тип указывается после двоеточия. В стандарте языка Паскаль существует два числовых типа величин: вещественный (REAL) и целый (INTEGER). Идентификаторы (имена) переменных составляются из латинских букв и цифр, причем первым символом обязательно должна быть буква.

J

# X Структура программы на Паскале

![](_page_4_Figure_1.jpeg)

Раздел операторов – основная часть программы. Начало и конец раздела отмечаются служебными словами BEGIN (начало) и END (конец), которые являются операторными скобками. Между этими словами помещаются все команды алгоритма, записанные на языке Паскаль (операторы). Разделителем операторов является точка с запятой. Перед словом END точку с запятой можно не ставить. В самом конце программы ставится точка.

 $\overline{\phantom{a}}$ 

# $\bm{x}$ Структура программы на Паскале

![](_page_5_Figure_1.jpeg)

Ввод исходных данных с клавиатуры происходит по оператору READ или READLN (читать). Оператор READLN отличается от READ только тем, что после ввода данных курсор перемещается в начало новой строки. При выполнении команды ввода компьютер ожидает действий пользователя, который набирает на клавиатуре значения переменных в том порядке, в каком они указаны в списке, отделяя их друг от друга пробелами. Одновременно с набором данных они появляются на экране. В конце набора нажимается клавиша ВВОД (ENTER).

 $\frac{1}{2}$ 

 $\overline{5}$ 

# X Структура программы на Паскале

![](_page_6_Figure_1.jpeg)

Арифметический оператор присваивания: слева - переменная, справа - арифметическое выражение, которое должно быть вычислено. Составной символ: = читается как «присвоиты». Сначала вычисляется арифметическое выражение, затем полученное значение присваивается переменной. Пример: A := SQR (x) + SIN (y) / (12<sup>\*</sup>z + 5)

> Арифметическое выражение - это совокупность констант, переменных и функций, объединенных знаками арифметических действий и круглыми скобками. Результатом вычисления арифметического выражения является числовая величина.

E

 $6\phantom{a}$ 

# $\mathbf x$ Структура программы на Паскале

![](_page_7_Figure_1.jpeg)

#### Правила записи арифметических выражений

- $\mathbf{1}$ . Арифметическое выражение записывается в строку
- $2.$ Нельзя ставить подряд два знака арифметических операций
- $\mathcal{S}$ . Нельзя опускать знак умножения между сомножителями
- $\overline{4}$ . Используются только круглые скобки
- $5<sub>1</sub>$ Последовательность выполнения операций определяется по их приоритетам

 $\bar{\mathbb{I}}$ 

# $\bm{x}$ Структура программы на Паскале

![](_page_8_Figure_1.jpeg)

Вывод результатов происходит по WRITE или WRITELN (писать). Результаты выводятся на экран компьютера в порядке их перечисления в списке. Элементами списка вывода могут быть константы, переменные, выражения. Разница в выполнении операторов WRITE и WRITELN состоит в том, что после выполнения операции вывода по оператору WRITELN экранный курсор перемещается в начало новой строки, а по оператору WRITE этого не происходит.